## **ecCodes**

GRIB Fortran 90 - Python APIs Part 1

Dominique Lucas and Xavi Abellan

Dominique.Lucas@ecmwf.int Xavier.Abellan@ecmwf.int

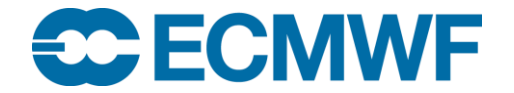

### For GRIB data, the only difference between the GRIB API and ecCodes packages is …

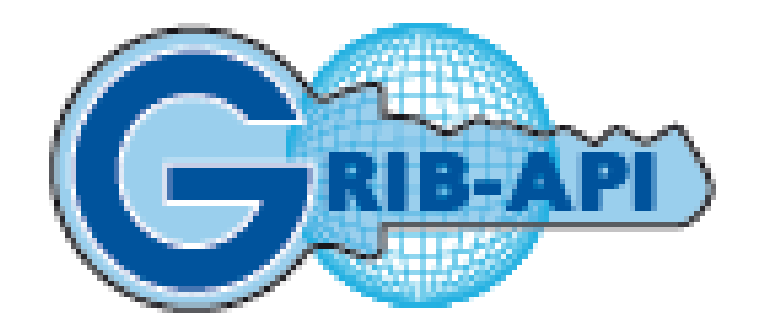

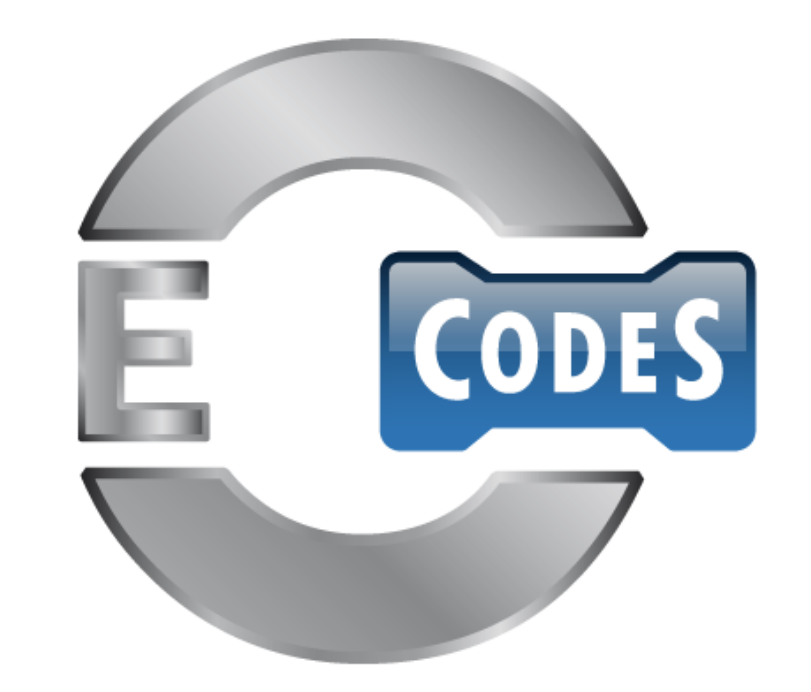

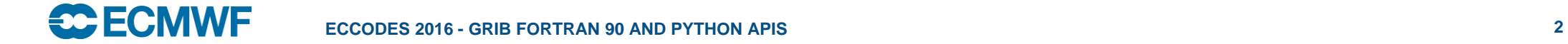

### **Content**

- Introduction
- The ecCodes library
- Fortran 90 interface
- Migration from GRIBEX to ecCodes
- Migration from GRIB API to ecCodes.
- Python interface
- References

### **Introduction**

- Do you really need to write a program to decode GRIB or BUFR data?
	- Before converting/writing a (Fortran, C or Python) code, you should evaluate whether you could use some tools included with ecCodes instead
	- Writing programs will remain necessary:
		- Encoding/decoding GRIB messages within a meteorological model or within some post-processing (e.g. MAGICS code).
	- Writing a program will usually be more efficient than trying to achieve the same with tools/scripts.

## Usage at ECMWF

- The ecCodes library is available on all ECMWF platforms.
- One single library for single and double precision. Within the library, everything is done in double precision. In Fortran 90, the ecCodes will return/use the precision of the data variables defined in your program.
- Three user interfaces supported: Fortran (90), C and Python
	- Fortran 90 interface: 'use eccodes'
	- Python interface: 'from eccodes import \*'
- (At ECMWF) Two environment variables ECCODES\_INCLUDE and ECCODES\_LIB are defined to ease the usage of ecCodes.
- The GRIB API module should be unloaded before loading ecCodes:

\$ module swap grib\_api eccodes

**EC FCMWF** 

**ECCODES 2016 - GRIB FORTRAN 90 AND PYTHON APIS 5**

### Usage at ECMWF

• Compilation of ecCodes at ECMWF:

ecgate\$ gfortran myprogram.f90 \$ECCODES\_INCLUDE \$ECCODES\_LIB cca/ccb\$ ftn myprogram.f90

• Changing version of ecCodes at ECMWF:

\$ module switch eccodes/<version>

• See change history…

<https://software.ecmwf.int/wiki/display/ECC/Latest+news>

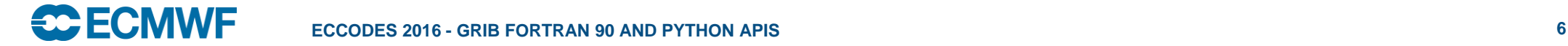

### Names of ecCodes routines to handle GRIB data

• All routines in ecCodes start with 'codes', e.g. call codes\_open\_file(infile,'data.grib')

• Most routines apply both fto GRIB and BUFR data, e.g.

call codes\_get(igrib,'date') call codes\_get(ibufr,'typicalDate')

• Some routines are different for GRB and BUFR, e.g.

call codes\_grib\_new\_from\_file(ifile, igrib) call codes\_bufr\_new\_from\_file(ifile, ibufr) call codes\_any\_new\_from\_file(ifile, iany) NEW! call codes\_new\_from\_file(ifile, product\_kind, diany) NEW!

• The GRIB API routine names starting with 'grib' also exist in ecCodes, e.g.

call grib\_open\_file(infile,'data.grib')

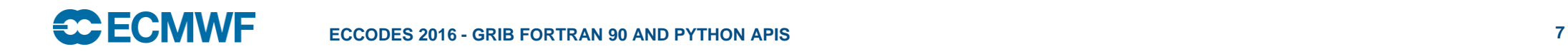

### General framework

• A (Fortran/C/Python) code will include the following steps:

- Open one or more GRIB files (to read or write)
	- You cannot use the standard Fortran calls to open or close a GRIB file.
- Calls to load one or more GRIB messages into memory
	- These subroutines will return a unique grib identifier which you can use to manipulate the loaded GRIB messages
- Calls to encode/decode the loaded GRIB messages
	- You can only encode/decode loaded GRIB messages
	- You should only encode/decode what you need (not the full message)
- Calls to write one or more GRIB messages into a file (encoding only)
- Release the loaded GRIB messages
- Close the opened GRIB files

**ECE FOUNDE** 

• This framework is also valid for BUFR data.

### Particulars of the F90 ecCodes interface

• All routines have an optional argument for error handling:

subroutine grib\_new\_from\_samples(igrib, samplename, status)

*integer, intent(out) :: igrib*

*character(len=\*), intent(in) :: samplename*

*integer,optional, intent(out) :: status*

• If status is not present and an error occurs, the program stops and returns the error code to the shell.

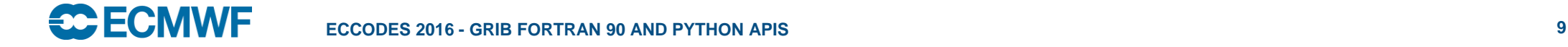

## Particulars of the F90 ecCodes interface

• Use status to handle error yourself, e.g. necessary for MPI parallel codes)

call grib\_new\_from\_samples(igrib, samplename, status)

```
if (status /= 0) then
```
Input arguments Output arguments

call grib\_get\_error\_string(status,err\_msg) print\*,'ECCODES Error: ',trim(err\_msg),' (err=',status,')' call mpi\_finalize(ierr)

stop

end if

• The exit codes and their meanings are available under:

<https://software.ecmwf.int/wiki/display/GRIB/Error+codes>

## Loading/Releasing a GRIB message (1/2)

• It is absolutely necessary to load a message because the ecCodes can only encode/decode loaded GRIB messages.

• 3 main subroutines to load a GRIB message call grib\_new\_from\_file(ifile, igrib) Loads a GRIB message from a file already opened with grib\_open\_file (use grib\_close\_file to close this file) call grib\_new\_from\_samples(igrib, "GRIB1" ) Loads a GRIB message from a sample. Used for encoding. See further … call grib\_new\_from\_index(indexid, igrib) Loads a GRIB message from an index. This index will first have to be built. See further ... Output arguments Input arguments *Name of an existing GRIB sample*

## Loading/releasing a GRIB message (2/2)

- These 3 'loading' subroutines will return a unique grib identifier (*igrib*). You will manipulate the loaded GRIB message through this identifier.
- You do not have access to the buffer containing the loaded GRIB message. This buffer is internal to the ecCodes library.
- The buffer occupied by any GRIB message is kept in memory.
- Therefore, the routine grib\_release(*igrib*) should always be used to free the buffer containing a loaded GRIB message.

Input arguments Output arguments

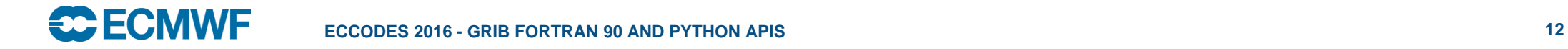

## Example – Load from file

- 1 PROGRAM load\_message
- 2 USE eccodes
- 3 implicit none
- 4
- 5 INTEGER :: rfile, igrib
- 6 CHARACTER(LEN=256), PARAMETER :: input\_file='input.grb'
- 7 CHARACTER(LEN=10), PARAMETER :: open\_mode='r'
- 8
- $9$
- 10 ! Open GRIB data file for reading.
- 11
- 12 call grib\_open\_file(rfile, input\_file, open\_mode)
- 13
- 14 call grib\_new\_from\_file(rfile, igrib)
- 15
- 16
- **17** call grib\_release(igrib)
- 18 call grib\_close\_file (rfile)
- 19 END PROGRAM load\_message
- 
- - **'r'** *to read, '***w'** *to write, 'a' to append (C naming convention)*
- *Unique link to the buffer loaded in memory. Calls to grib\_get/grib\_set subroutines are necessary to access and decode/encode this message*

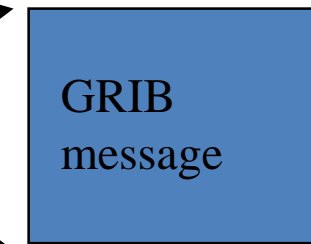

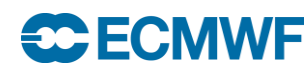

#### Output arguments Input arguments

## Decoding a loaded GRIB message

• The idea is to decode as little as possible! You will never decode the whole loaded GRIB message.

(use 'grib\_dump –D <grib\_file>' to see how many ecCodes keys there are!)

• One main subroutine to decode:

grib\_get(igrib, keyname, keyvalues, status) *integer, intent(in) :: igrib character(len=\*), intent(in) :: keyname <type>,[dimension(:),] intent(out) :: keyvalues integer, optional, intent(out) :: status* Output arguments Input arguments

*Where <type> is integer or single/double real precision or string*

### Decoding a GRIB message – helper routines

• Get the size of an [array] key:

grib\_get\_size(igrib, keyname, size, status)

- Dump the content of a grib\_message: grib\_dump(igrib, status)
- Check if a key is defined (exists) or not: grib\_is\_defined(igrib, keyname, exists, status)
- Check if the value for a key is missing or not: grib\_is\_missing(igrib, keyname, missing, status)
- Count messages in file:

grib\_count\_in\_file(ifile, count, status)

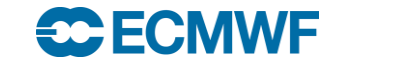

Input arguments Output arguments

# Example – grib\_get

**! Load all the GRIB messages contained in file.grib1 call grib\_open\_file(ifile, 'file.grib1','r') n=1 call grib\_new\_from\_file(ifile,igrib(n), iret) LOOP: do while (iret /= GRIB\_END\_OF\_FILE) n=n+1; call grib\_new\_from\_file(ifile,igrib(n), iret) end do LOOP ! Decode/encode data from the loaded message read\*, indx ! Choose one loaded GRIB message to decode call grib\_get( igrib(indx) , "dataDate" , date) call grib\_get(igrib(indx), "typeOfLevel" , typeOfLevel) call grib\_get(igrib(indx), "level", level) call grib\_get\_size(igrib(indx), "values", nb\_values); allocate(values(nb\_values)) call grib\_get(igrib(indx), "values", values) print\*, date, levelType, level, values(1), values(nb\_values) ! Release do i=1,n call grib\_release(igrib(i)) end do deallocate(values) call grib\_close\_file(ifile)** *Loop on all the messages in a file. A new grib message is loaded from file. igrib(n) is the grib id to be used in subsequent calls Values is declared as real, dimension(:), allocatable:: values*

Output arguments Input arguments

### ecCodes can do more …

• The idea is to provide a set of high-level keys or subroutines to derive/compute extra information from a loaded GRIB message

- For instance:
	- keys (READ-ONLY) to return average, min, max of values, distinct latitudes or longitudes …
	- Subroutines to compute the latitude, longitude and values:

call grib\_get\_data(igrib,lats,lons,values,status)

- Subroutines to extract values closest to given geographical points: call grib\_find\_nearest(igrib, is\_lsm, inlat, inlon, outlat, outlon, value, distance, index, status)
- Subroutine to extract values from a list of indexes:

call grib\_get\_element(igrib, key, index, value, status)

Input arguments Output arguments

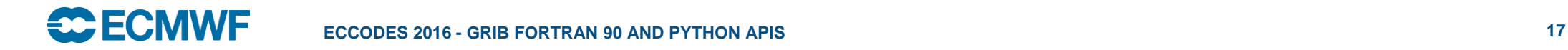

## How to migrate from GRIBEX to ecCodes?

• GRIBEX is no longer available in the default environment at ECMWF. It is no longer supported.

• If you still have GRIBEX codes, the essential task is to find the corresponding ecCodes key names to the elements in the GRIBEX ksec0( $\alpha$ ), ..., ksec4( $\alpha$ ), psec2( $\alpha$ ),...psec4( $\alpha$ ) header sections. See conversion tables under:

<https://software.ecmwf.int/wiki/display/GRIB/GRIBEX+keys>

• Try to use the "recommended" keys, i.e. keys that are valid for both GRIB-1 and GRIB-2 (for instance "dataDate" instead of "YearOfCentury", "month", "day"). See edition independent keys under:

<http://apps.ecmwf.int/codes/grib/format/edition-independent/>

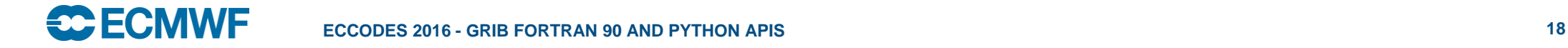

## How to migrate from GRIB API to ecCodes?

- There should be nothing to do to your GRIB API codes.
- You could replace the calls to grib\_ routines by calls to codes\_ routines.
- Compile your GRIB API codes with the ecCodes libraries, e.g.:

ecgate \$ module swap grib\_api eccodes ecgate \$ gfortran myprogram.f90 \$ECCODES\_INCLUDE \$ECCODES\_LIB ecgate \$ ./a.out

- Compare the results with the ones you obtain with the GRIB API.
- Note that ecCodes has not yet been fully released.

## Python API - Specifics

• To import, use:

import gribapi **import gribapi from gribapi** import \* import eccodes **from eccodes** from eccodes import  $*$ 

- module load eccodes.
	- If grib\_api is loaded, then you should module swap grib\_api eccodes
- Low level, procedural
- Provides almost 1 to 1 mappings to the C API functions
- Uses the NumPy module to efficiently handle data values

## Python API – Loading/Releasing a GRIB message

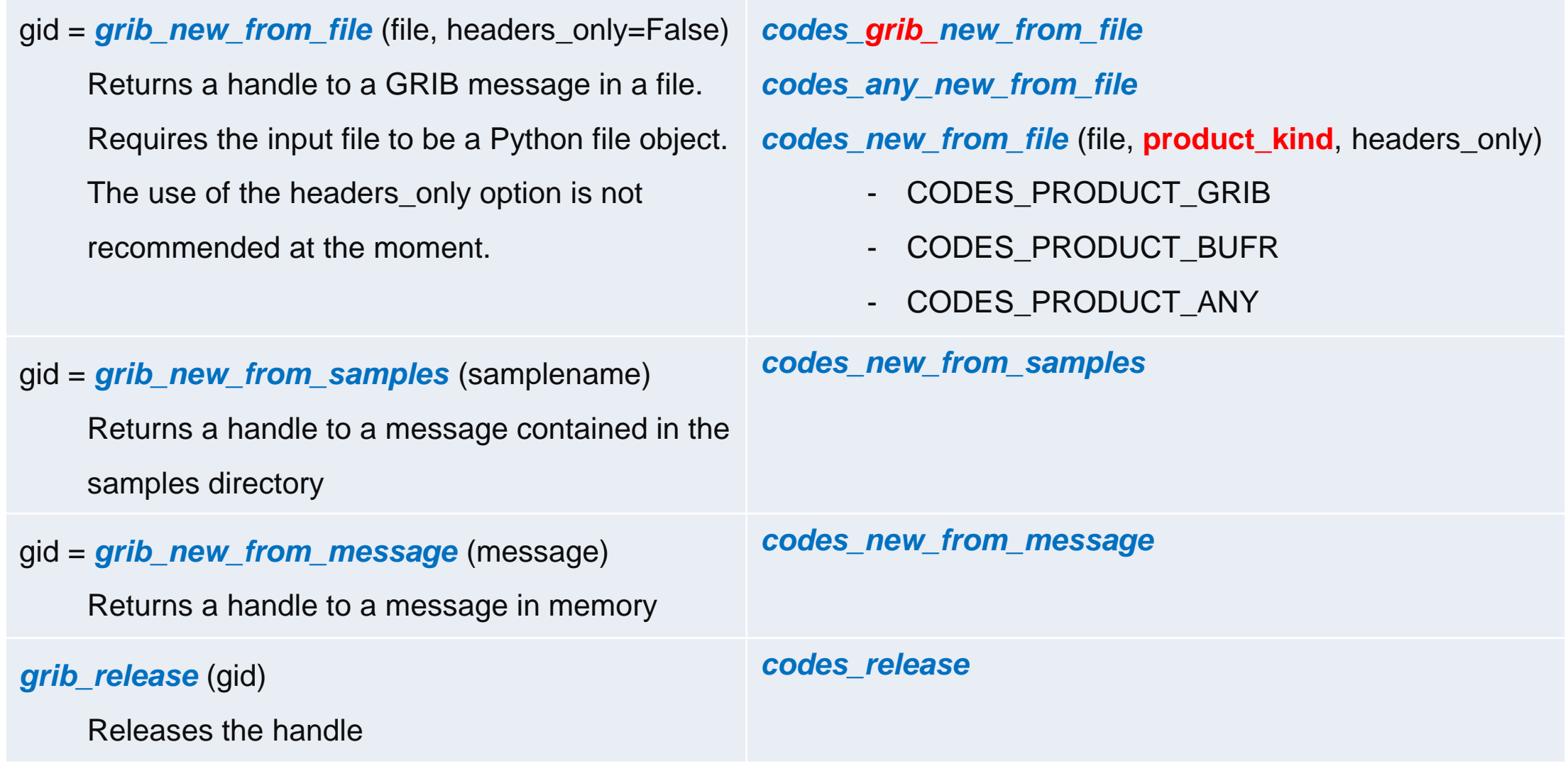

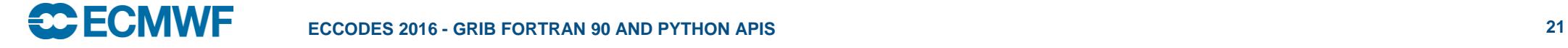

## Python API – Decoding

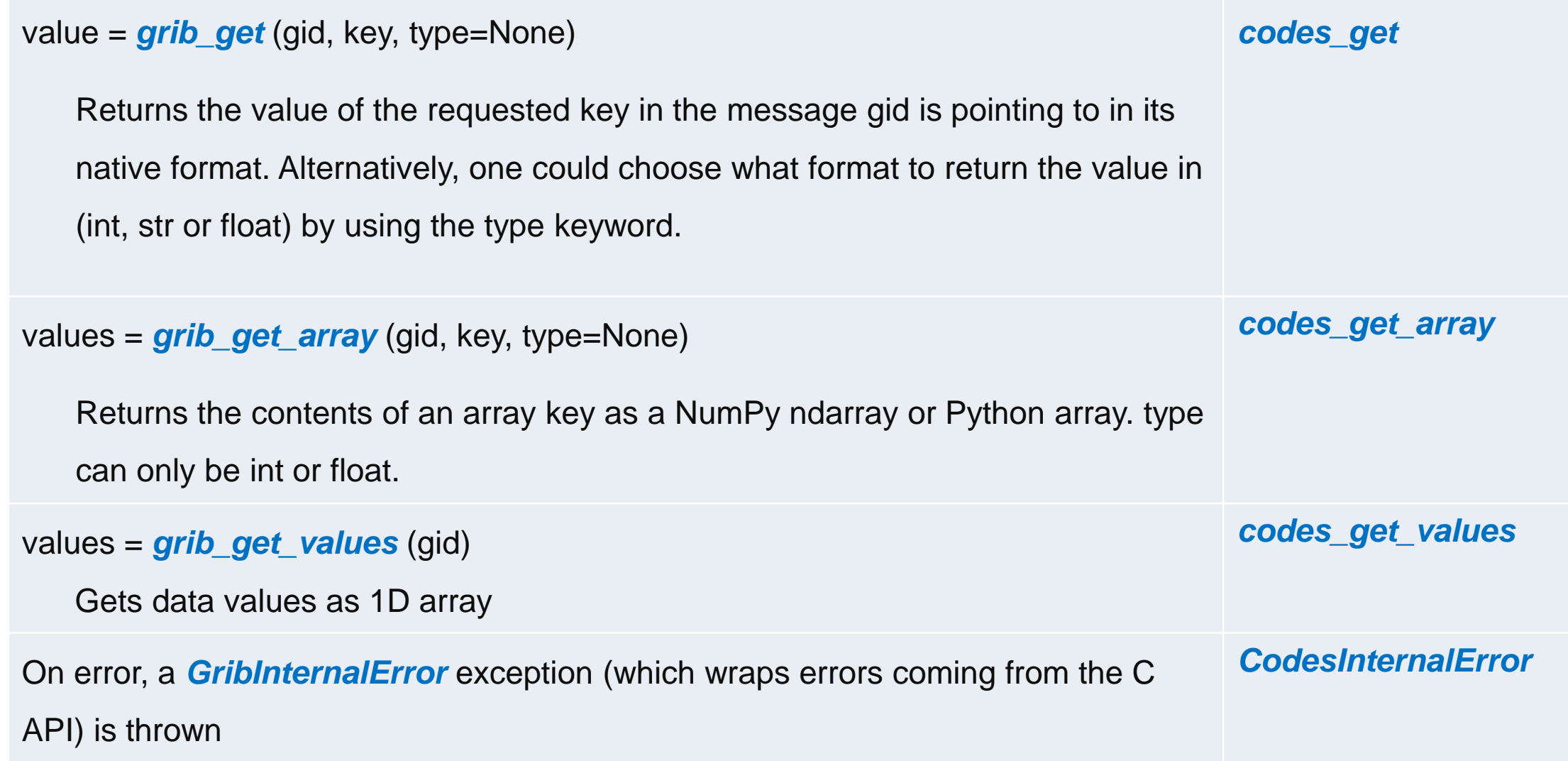

## Python API – Utilities

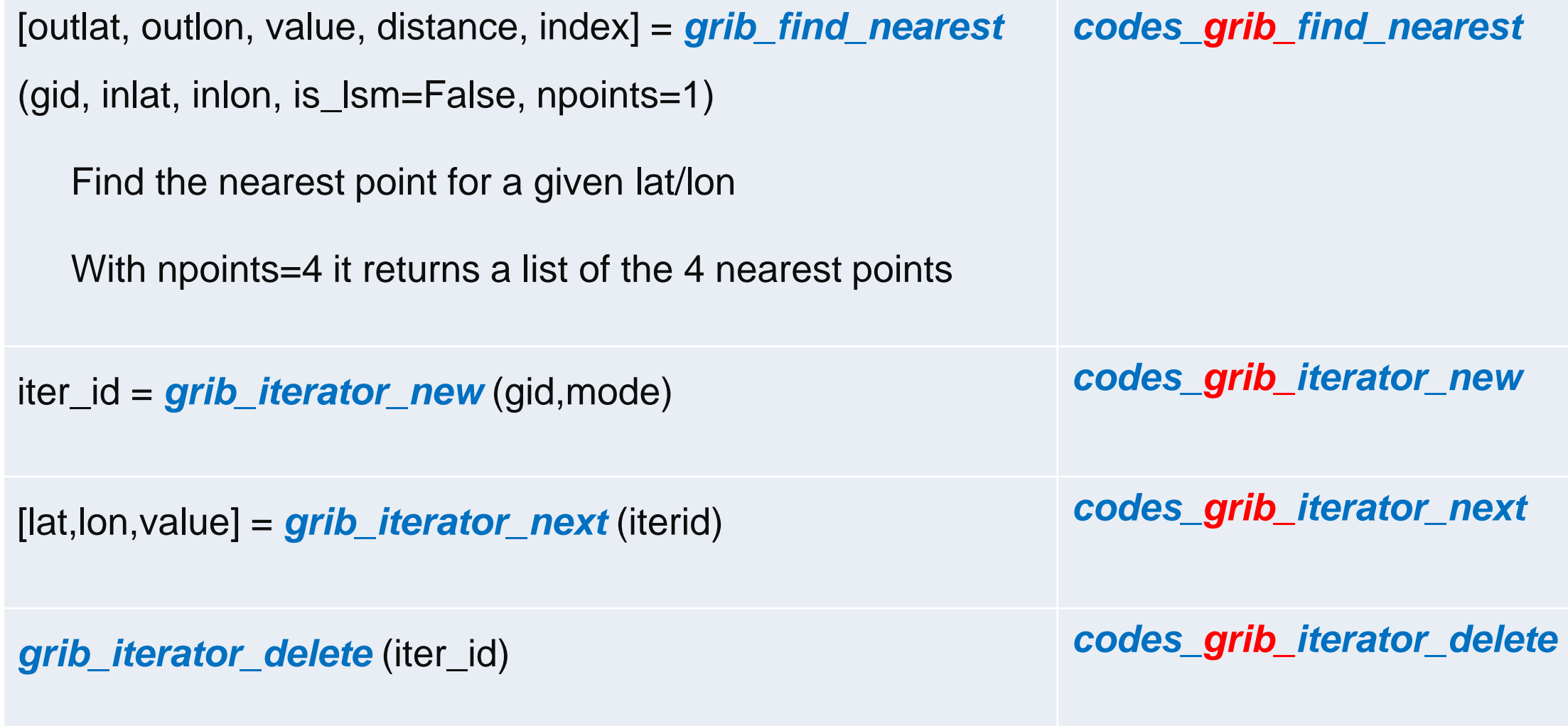

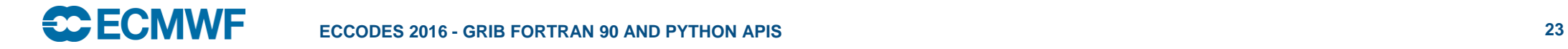

### References

• GRIB-1, GRIB-2:

<http://www.wmo.int/pages/prog/www/WMOCodes.html>

• ecCodes:

<https://software.ecmwf.int/wiki/display/ECC/ecCodes+Home>

• ecCodes [Fortran](https://software.ecmwf.int/wiki/display/GRIB/Fortran+package+grib_api), [C](https://software.ecmwf.int/wiki/display/GRIB/Module+Index) or [Python](https://software.ecmwf.int/wiki/display/GRIB/Python+package+gribapi) interfaces to GRIB data (currently on the GRIB API wiki):

f90: [https://software.ecmwf.int/wiki/display/GRIB/Fortran+package+grib\\_api](https://software.ecmwf.int/wiki/display/GRIB/Fortran+package+grib_api)

C: <https://software.ecmwf.int/wiki/display/GRIB/Module+Index>

Python: <https://software.ecmwf.int/wiki/display/GRIB/Python+package+gribapi>

• GRIB API examples:

<https://software.ecmwf.int/wiki/display/GRIB/Grib+API+examples>

<https://software.ecmwf.int/wiki/display/ECC/GRIB+examples>

• GRIBEX – GRIB API conversion:

<https://software.ecmwf.int/wiki/display/GRIB/GRIBEX+keys>

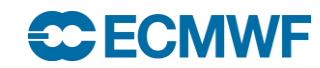

**ECCODES 2016 - GRIB FORTRAN 90 AND PYTHON APIS 24**